## **ESTADO DE SANTA CATARINA FUNDO MUNICIPAL DE SAUDE DE JOACABA**

CNP.I. 10.594.533/0001.00 AV. XV DE NOVEMBRO, 223 C.E.P. 89600-000 Joaçaba - SC

## **INEXIGIBILIDADE DE LICITAÇÃO**

Nr.: 2/2018 - IL

Processo Administrativo Processo de Licitação: Data do Processo:

2/2018  $2/2018$ 

01/02/2018

Folha: 1/1

## TERMO DE HOMOLOGAÇÃO E ADJUDICAÇÃO DE PROCESSO LICITATÓRIO

O(a) Prefeito. Dioclésio Ragnini, no uso das atribuições que lhe são conferidas pela legislação em vigor, especialmente pela Lei Nr. 8.666/93 e alterações posteriores, a vista do parecer conclusivo exarado pela Comissão de Licitações, resolve:

01 - HOMOLOGAR E ADJUDICAR a presente Licitação nestes termos:

- a) Processo Nr.: 2/2018
- b) Licitação Nr. 2/2018-IL
- c) Modalidade. Inexigibilidade de Licitação
- d) Data Homologação: 20/02/2018
- e) Data da Adjudicação: 20/02/2018 Sequência: 1
- Credenciamento da clínica VITAL CLÍNICA DO CORAÇÃO S/S LTDA para a realização de consultas f) Objeto da Licitação médicas especializadas, terapias e exames de imagem, com a finalidade de suprir as necessidades da Secretaria Municipal de Saúde no atendimento à população (pacientes) do Município de Joaçaba.

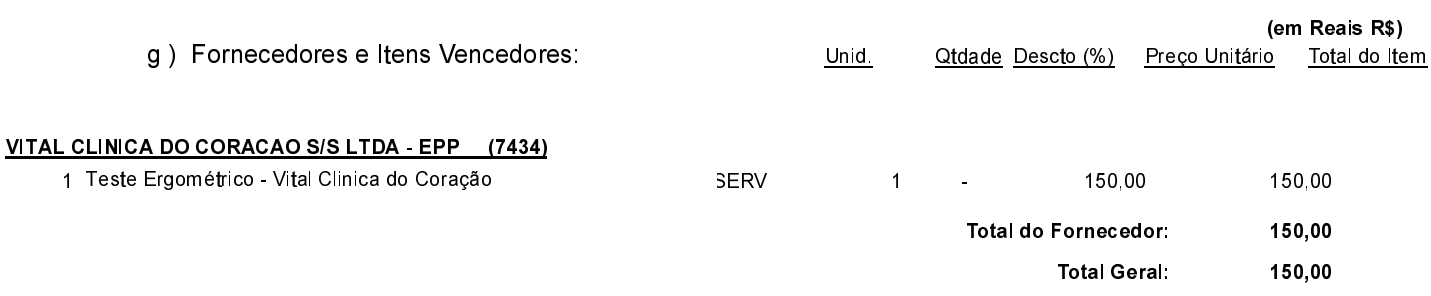

02 - Autorizar a emissão da(s) nota(s) de empenho correspondente(s).

Joaçaba, 20 de Fevereiro de 2018.

**GESTOR FMS**